# **ISS23-10 ISS23-10**<br> **IntegrateStepper Servo Motor**<br> **Manual Manual**

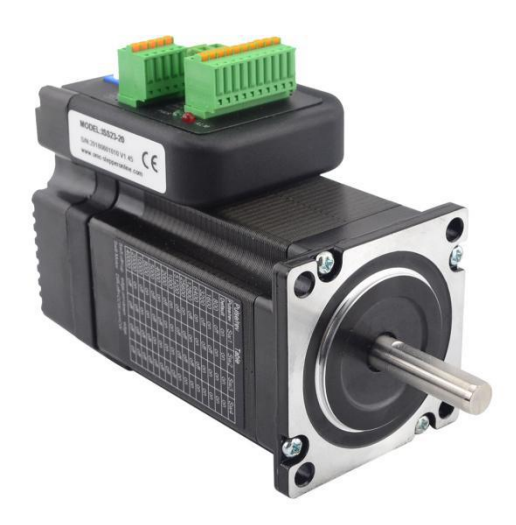

# **Contents**

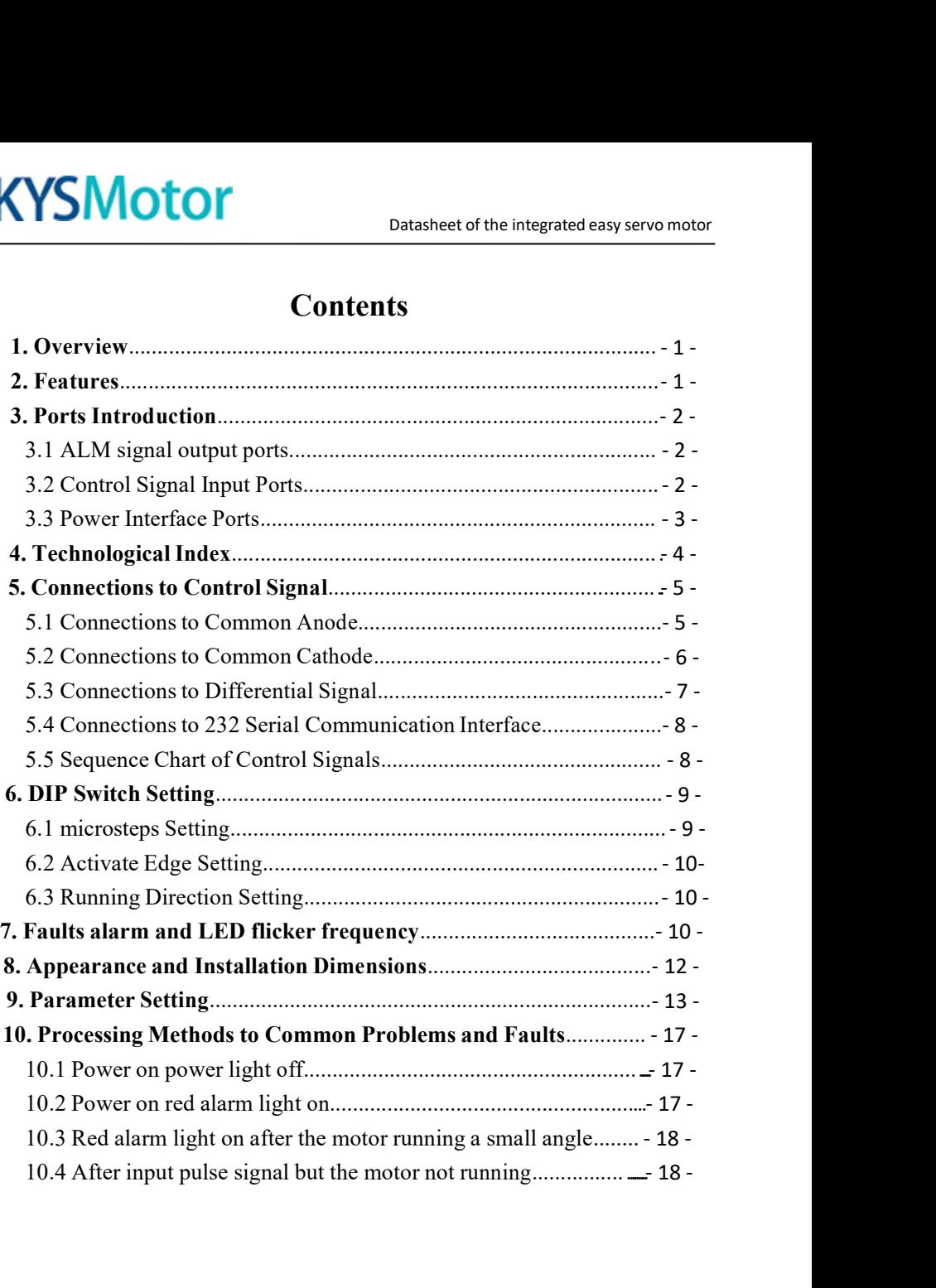

**1. Overview**<br>
The ISS23-XX Integrated Stepper Servo Motor is merge<br>
driver and motor together. This motor system integrates<br>
technology into the digital stepper drive perfectly. And this **SKYSMOTOM**<br>
Datasheet of the integrated easy servo motor<br>
The ISS23-XX Integrated Stepper Servo Motor is merged the stepper servo<br>
driver and motor together. This motor system integrates the servo control<br>
technology into **SKYSMOTOM**<br>
Datasheet of the integrated easy servo motor<br>
The ISS23-XX Integrated Stepper Servo Motor is merged the stepper servo<br>
driver and motor together. This motor system integrates the servo control<br>
technology into **SKYSMOTOM**<br>
Datasheet of the integrated easy servo motor<br>
The ISS23-XX Integrated Stepper Servo Motor is merged the stepper servo<br>
driver and motor together. This motor system integrates the servo control<br>
technology into **SKYSMOTOT**<br>
Datasheet of the integrated easy servo motor<br>
The ISS23-XX Integrated Stepper Servo Motor is merged the stepper servo<br>
driver and motor together. This motor system integrates the servo control<br>
technology into **SKYSMOTOT**<br>
Datasheetof the integrated easy servo motor<br>
The ISS23-XX Integrated Stepper Servo Motor is merged the stepper servo<br>
driver and motor together. This motor system integrates the servo control<br>
technology into **CONTITE:** Datasheet of the integrated easy servo motor<br> **CONTITE:** The ISS23-XX Integrated Stepper Servo Motor is merged the stepper servo<br>
driver and motor together. This motor system integrates the servo control<br>
techno **1. Overview**<br>The ISS23-XX Integrated Stepper Servo Motor is merged the stepper servo<br>driver and motor together. This motor system integrates the servo control<br>technology into the digital stepper drive perfectly. And this **2. Features**<br> **2. Features**<br> **2. Features**<br> **2. Features**<br> **2. Features**<br> **2. Features**<br> **2. Features**<br> **2. Features**<br> **2. Features**<br> **2. Features**<br> **2. Features**<br> **2. Features**<br> **4.** Features<br> **4.** Features<br> **4.** Feature The 18828 Ter Imaginated stepper starts integrated in integrates the servo control<br>driver and motor together. This motor system integrates the servo control<br>technology into the digital stepper drive perfectly. And this pr A structure and motor togone. This motor system imagines are serve control<br>technology into the digital stepper drive perfectly. And this product adopts an<br>optical encoder with high speed position sampling feedback of 50 ortical encoder with high speed position sampling feedba<br>the position deviation appears, it will be fixed immediate<br>compatible the advantages of the stepper drive and the s<br>lower heat, less vibration, fast acceleration, a by the position deviation appears, it will be fixed immediately. This product is<br>the position deviation appears, it will be fixed immediately. This product is<br>compatible the advantages of the stepper drive and the servo d Solid and reliable moving and the serve drive and the serve drive, such as<br>lower heat, less vibration, fast acceleration, and so on.<br>**2. Features**<br> $\blacklozenge$  **Features**<br> $\blacklozenge$  **Features**<br> $\blacklozenge$  **Features**<br> $\blacklozenge$  **Musical** 

- 
- 
- 
- 
- 

Let  $\alpha$  and decelerate control is the subsection, and so on.<br>
2. Features<br>
◆Integrated compact size for saving mounting space<br>
◆Without losing step, High accuracy in positioning<br>
◆Integrated control is step, High accura 2. Features<br>  $\blacklozenge$  Integrated compact size for saving mounting space<br>  $\blacklozenge$  Mithout losing step, High accuracy in positioning<br>  $\blacklozenge$  100% rated output torque<br>  $\blacklozenge$  Variable current control technology, High curren 2. Features<br>  $\blacklozenge$  Integrated compact size for saving mounting space<br>  $\blacklozenge$  Without losing step, High accuracy in positioning<br>  $\blacklozenge$  100% rated output torque<br>  $\blacklozenge$  Variable current control technology, High curren ◆Integrated compact size for saving mounting space<br>
◆Without losing step, High accuracy in positioning<br>
◆100% rated output torque<br>
◆Variable current control technology, High current efficiency<br>
◆Small vibration, Smooth a • Without losing step, High accuracy in positioning<br>
• 100% rated output torque<br>
• Variable current control technology, High current efficiency<br>
• Small vibration, Smooth and reliable moving at low speed<br>
• Accelerate and ◆100% rated output torque<br>◆Variable current control technology, High current efficiency<br>◆Small vibration, Smooth and reliable moving at low speed<br>◆Accelerate and decelerate control inside, Great improvement in smoothness

- 
- 
- 
- 

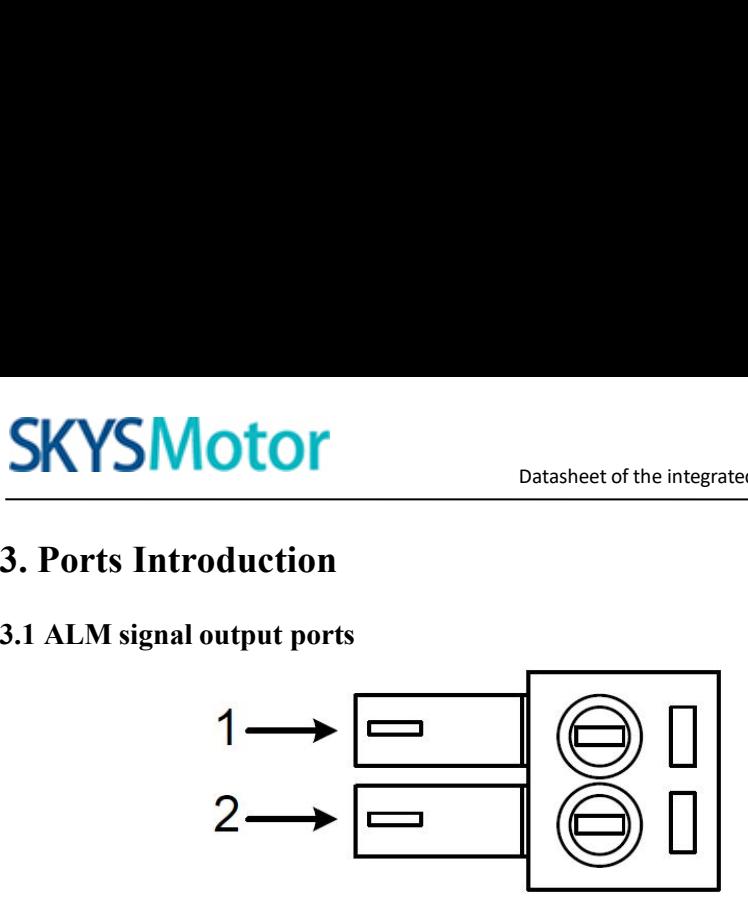

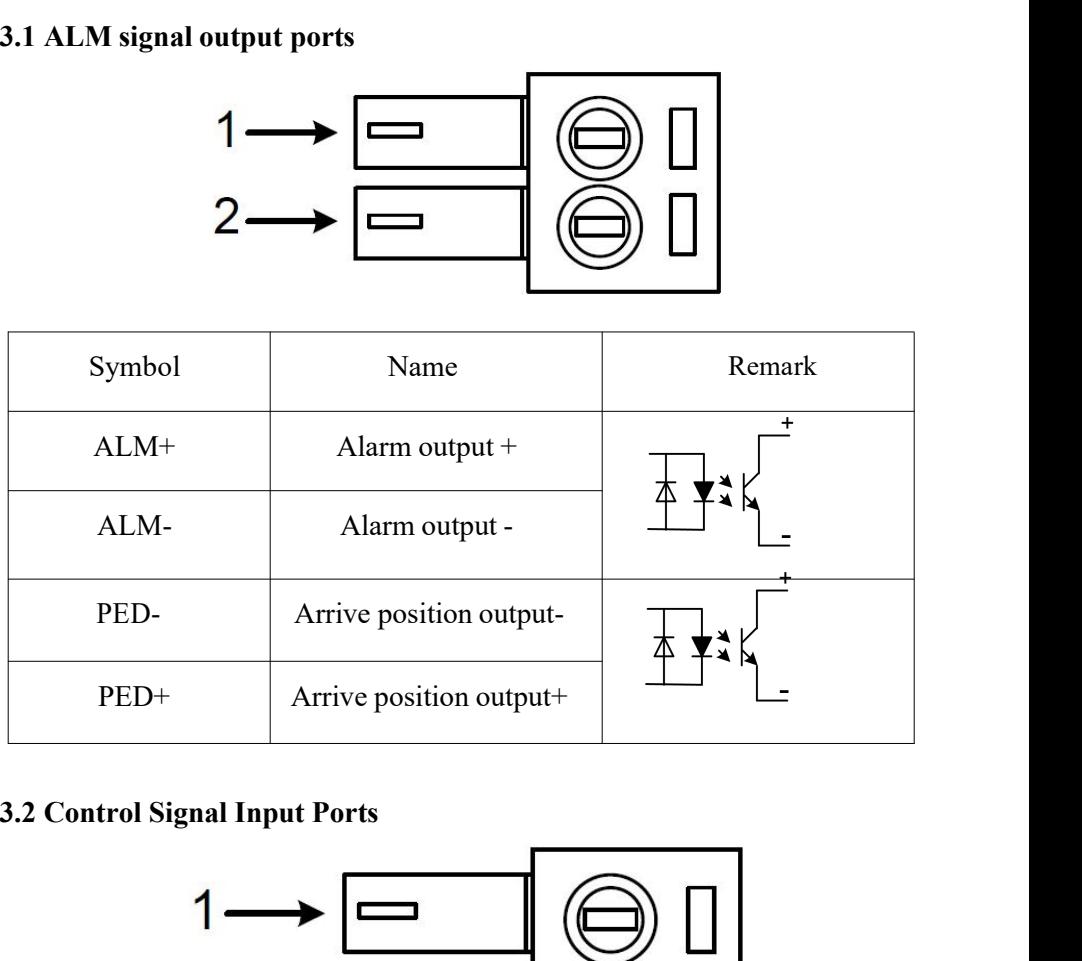

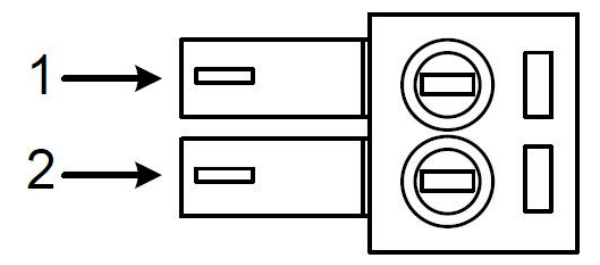

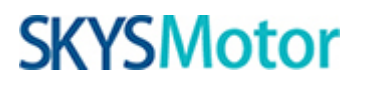

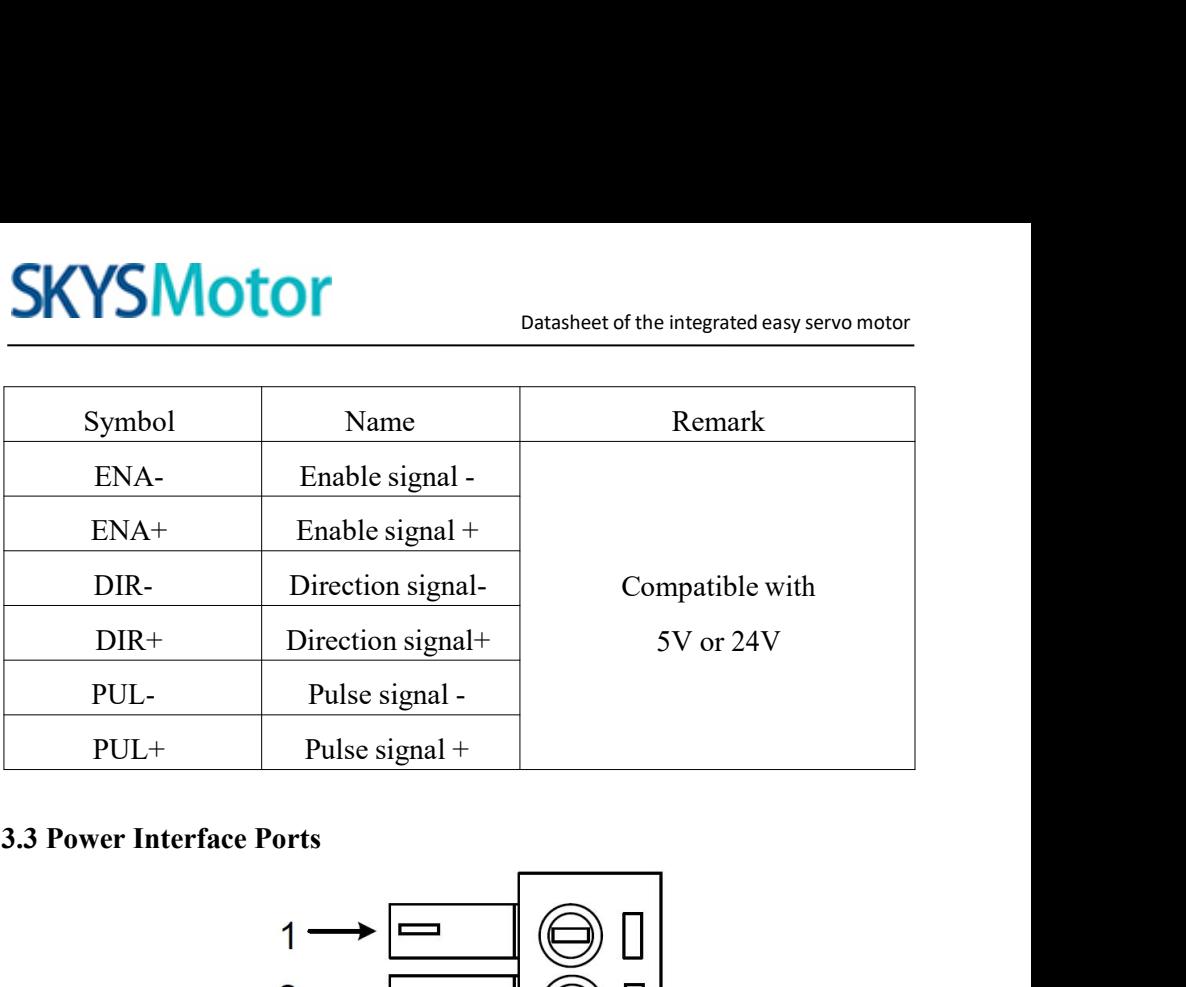

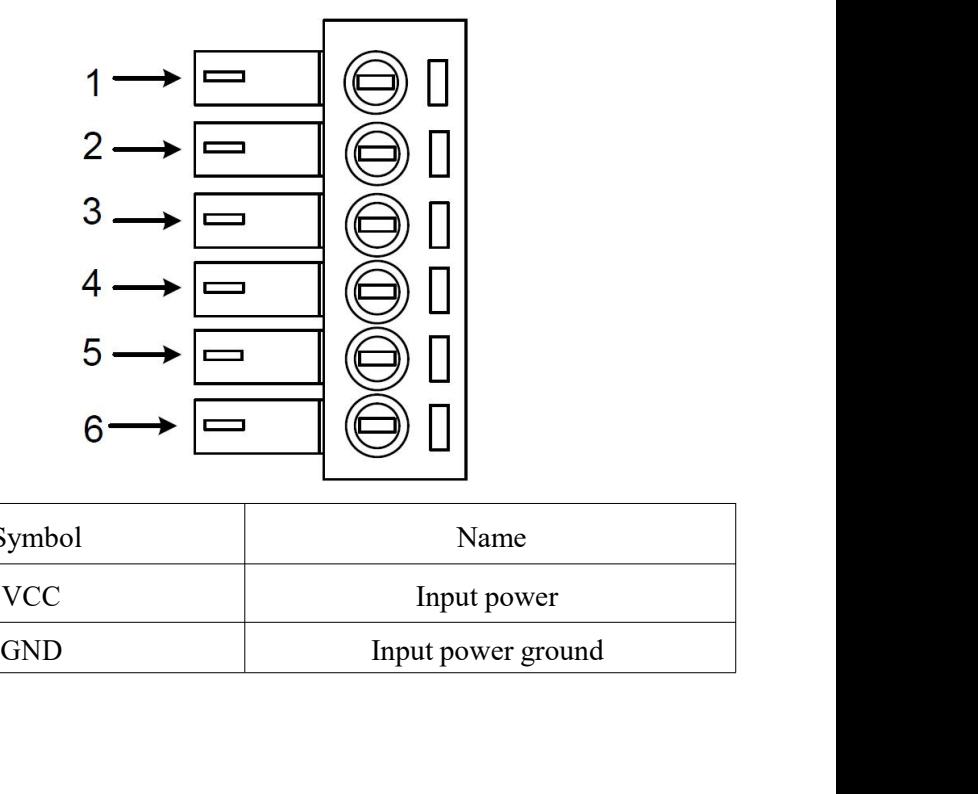

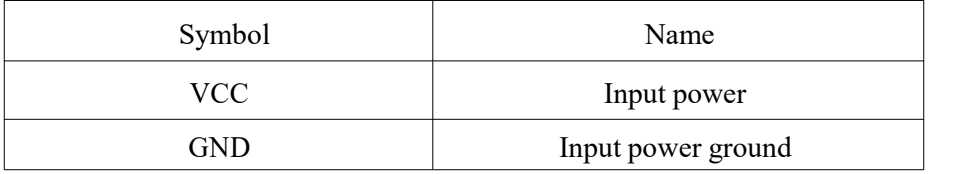

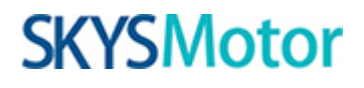

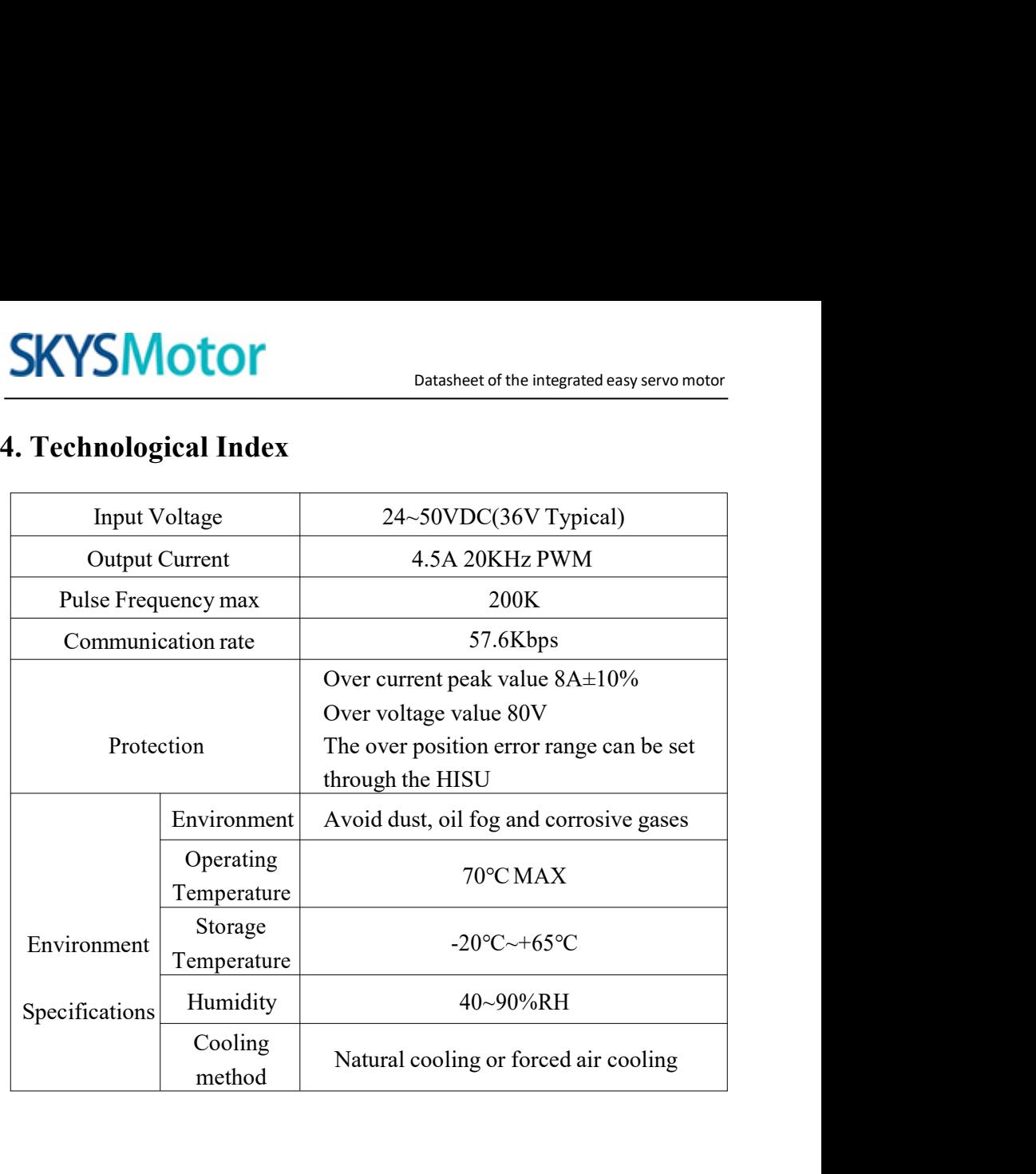

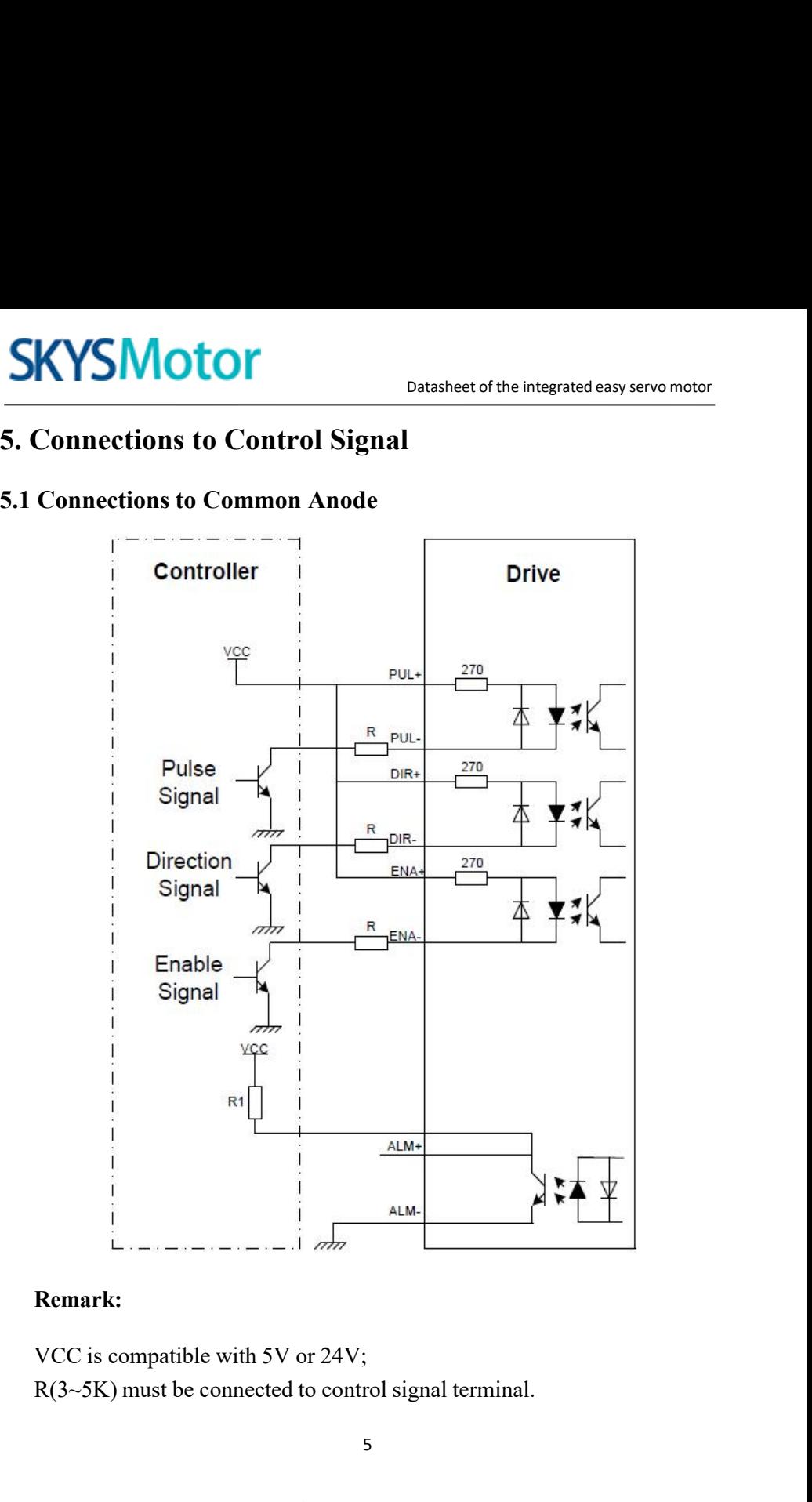

# **Remark:**

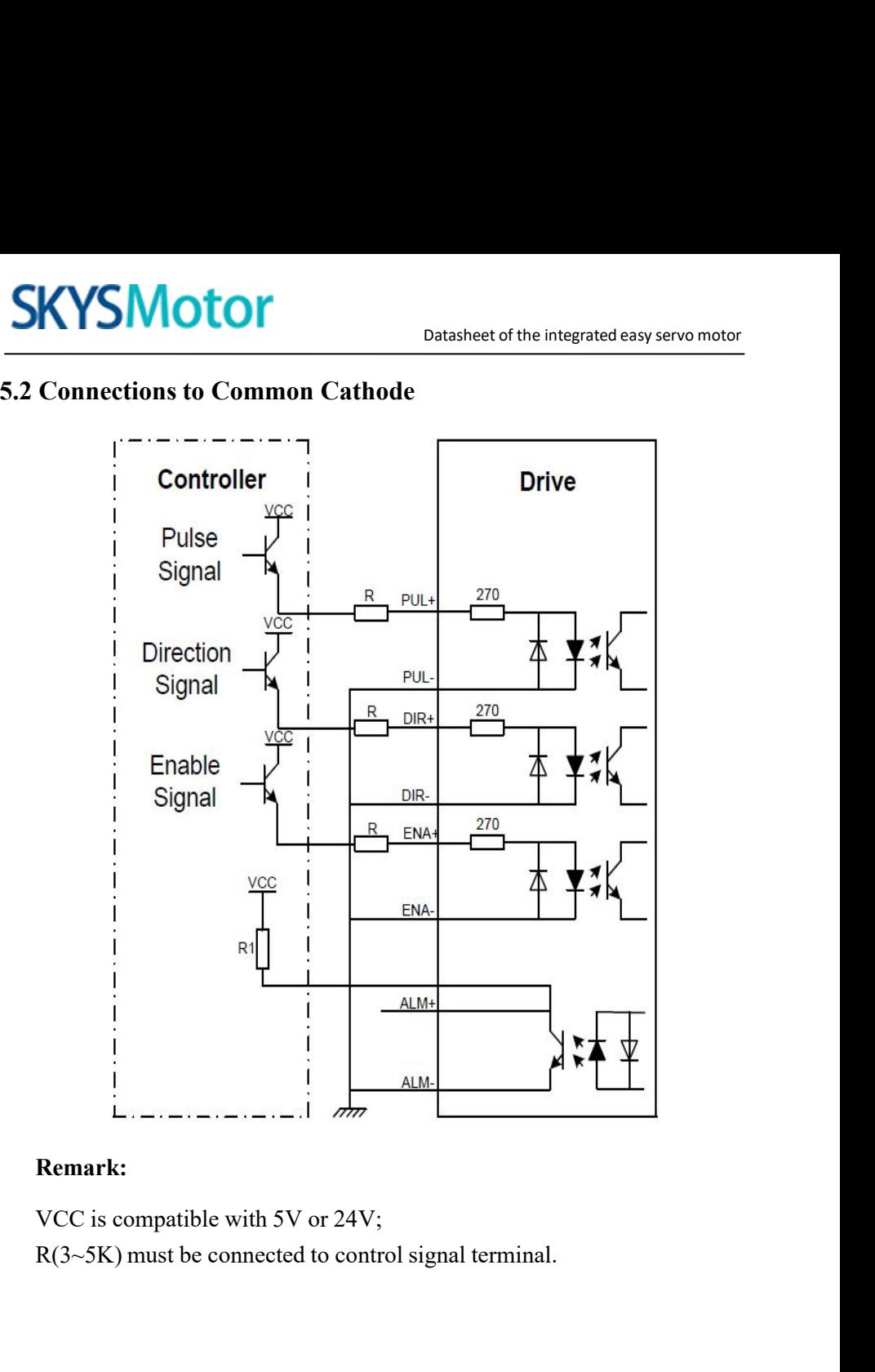

# **Remark:**

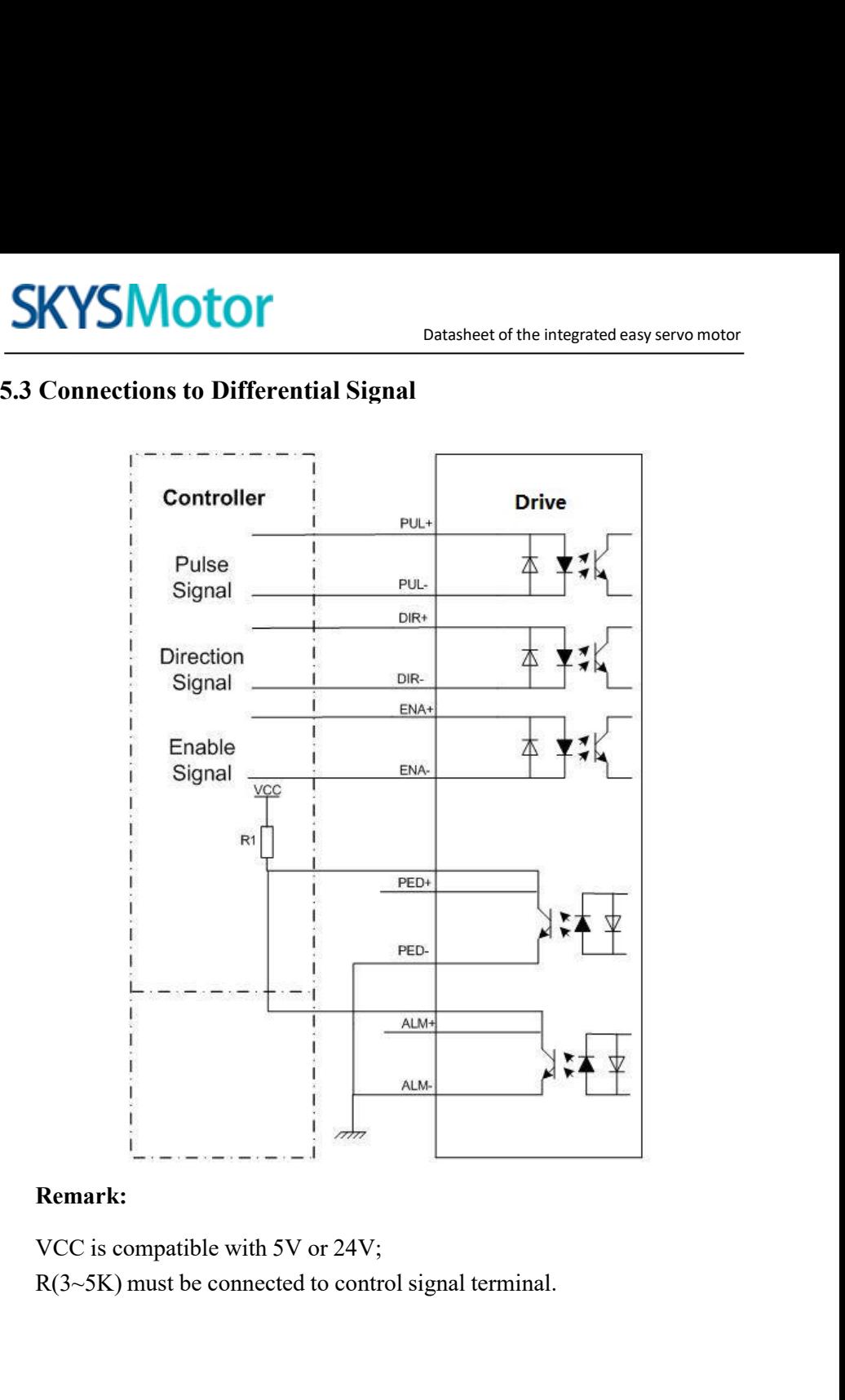

# **Remark:**

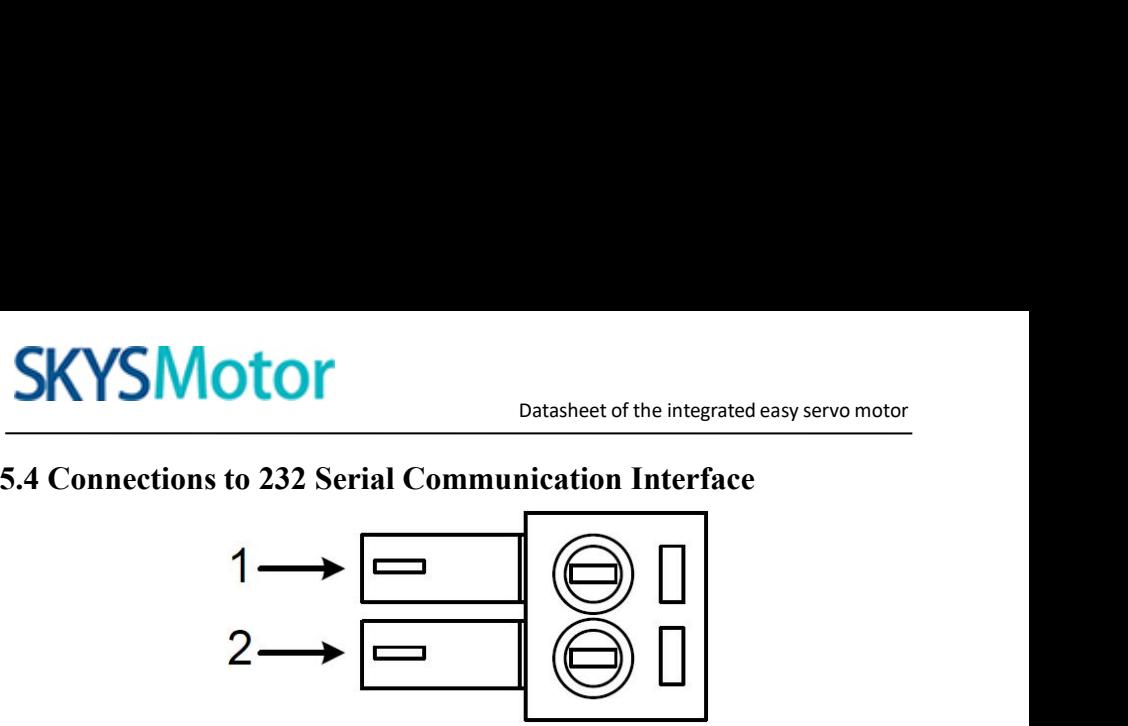

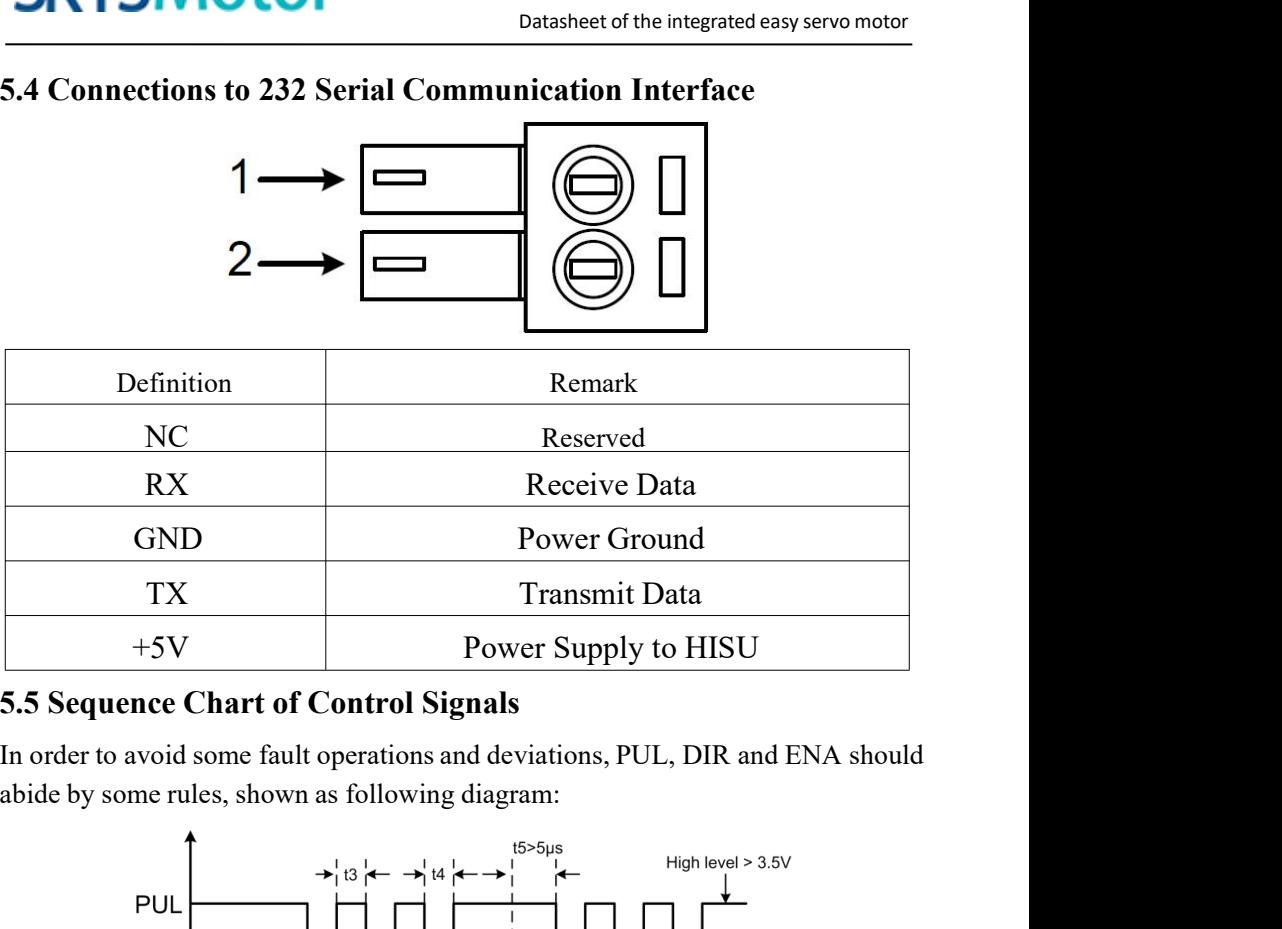

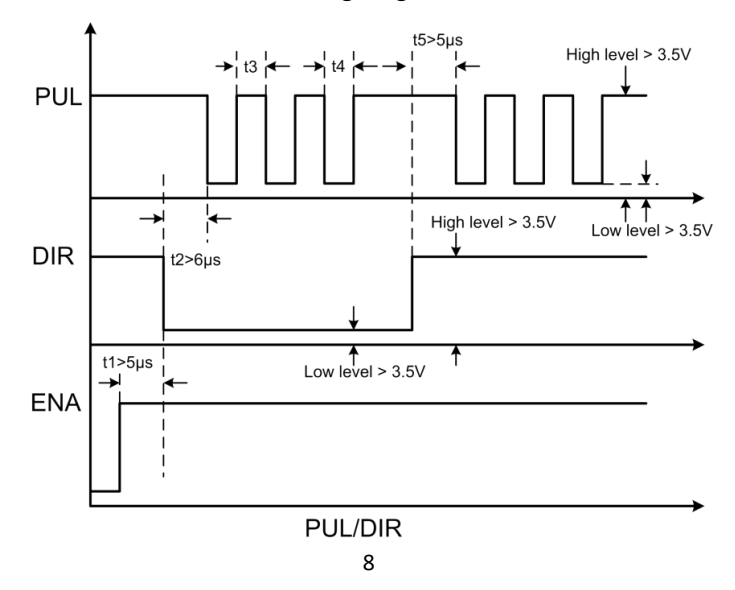

# **SKYSMOTOM**<br> **Remark:**<br> **a.** t1: ENA must be ahead of DIR by at least 5 pus. If<br>
are NC (not connected).<br> **b.** t2: DIR must be ahead of PUL active edge by 6 puse of a least of PUL active edge by 6 puse of a least of PUL ac

# **Remark:**

**SKYSMOTOM**<br>
Datasheetof the integrated easy servo motor<br>
Remark:<br>
a. t1: ENA must be ahead of DIR by at least 5μs. Usually, ENA+ and ENA-<br>
are NC (not connected).<br>
b. t2: DIR must be ahead of PUL active edge by 6μs to e **SKYSMOTOM**<br>
Datasheet of the integrated easy servo motor<br>
Remark:<br>
a. t1: ENA must be ahead of DIR by at least 5 μs. Usually, ENA+ and ENA-<br>
are NC (not connected).<br>
b. t2: DIR must be ahead of PUL active edge by 6 μs to **SKYSMOTOM**<br>
Datasheet of the integrated of<br>
Remark:<br>
a. t1: ENA must be ahead of DIR by at least 5 μs. Usually, ENA-<br>
are NC (not connected).<br>
b. t2: DIR must be ahead of PUL active edge by 6 μs to ensure co<br>
direction;<br> MUINT Datasheet of the integrated easy se<br>
Remark:<br>
a. t1: ENA must be ahead of DIR by at least 5μs. Usually, ENA+ and<br>
are NC (not connected).<br>
b. t2: DIR must be ahead of PUL active edge by 6μs to ensure correc<br>
directi

direction;

**6. DIP Switch Setting**<br>
The microsteps setting<br>
Suppose the integrated easy spanner.<br>
1. 1: ENA must be ahead of DIR by at least 5 **µs**. Usually, ENA+ and<br>
tare NC (not connected).<br>
1. 12: DIR must be ahead of PUL active **Example 12**<br> **A. 11:** ENA must be ahead of DIR by at least 5 **µs**. Usually, are NC (not connected).<br> **b. 12:** DIR must be ahead of PUL active edge by 6 **µs** to ens<br>
direction;<br> **c. 13:** Pulse width not less than 2.5 **µs**; 1. 2. DIR must be ahead of PUL active edge by  $6\mu s$  to ensure correct<br>direction;<br>c. t3: Pulse width not less than 2.5 $\mu s$ ;<br>d. t4: Low level width not less than 2.5 $\mu s$ .<br>**6. DIP Switch Setting**<br>**6.1 microsteps Setting**<br> **b.** t2: DIR must be ahead of PUL active edge by 6 $\mu$ s to ensure correct<br>
direction;<br>
c. t3: Pulse width not less than 2.5 $\mu$ s;<br> **6. DIP Switch Setting**<br> **6.1 microsteps Setting**<br>
The microsteps setting is in the follow direction;<br>
c. t3: Pulse width not less than 2.5 µs;<br>
d. t4: Low level width not less than 2.5 µs.<br> **6. DIP Switch Setting**<br>
6.1 microsteps Setting<br>
The microsteps setting is in the following tabl<br>
all on, the internal def

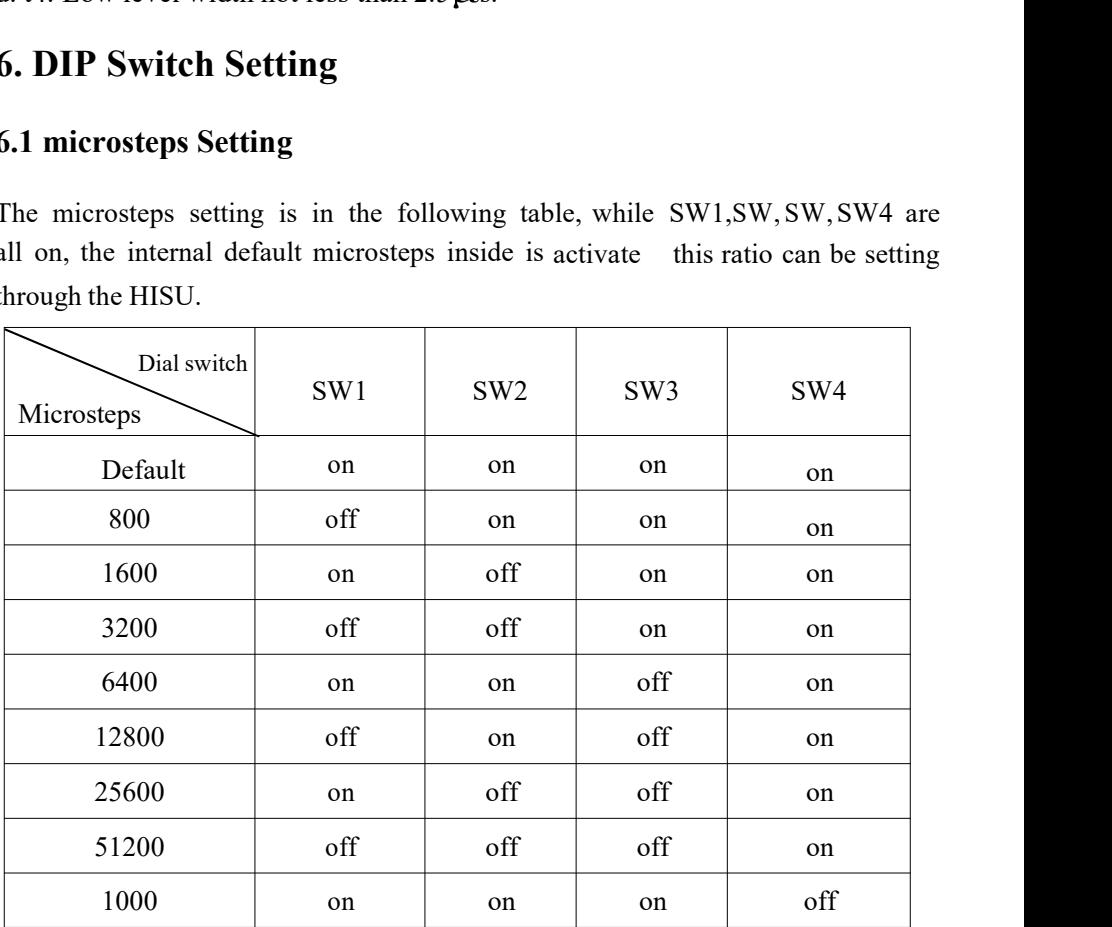

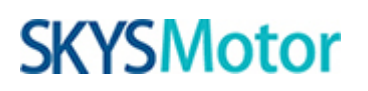

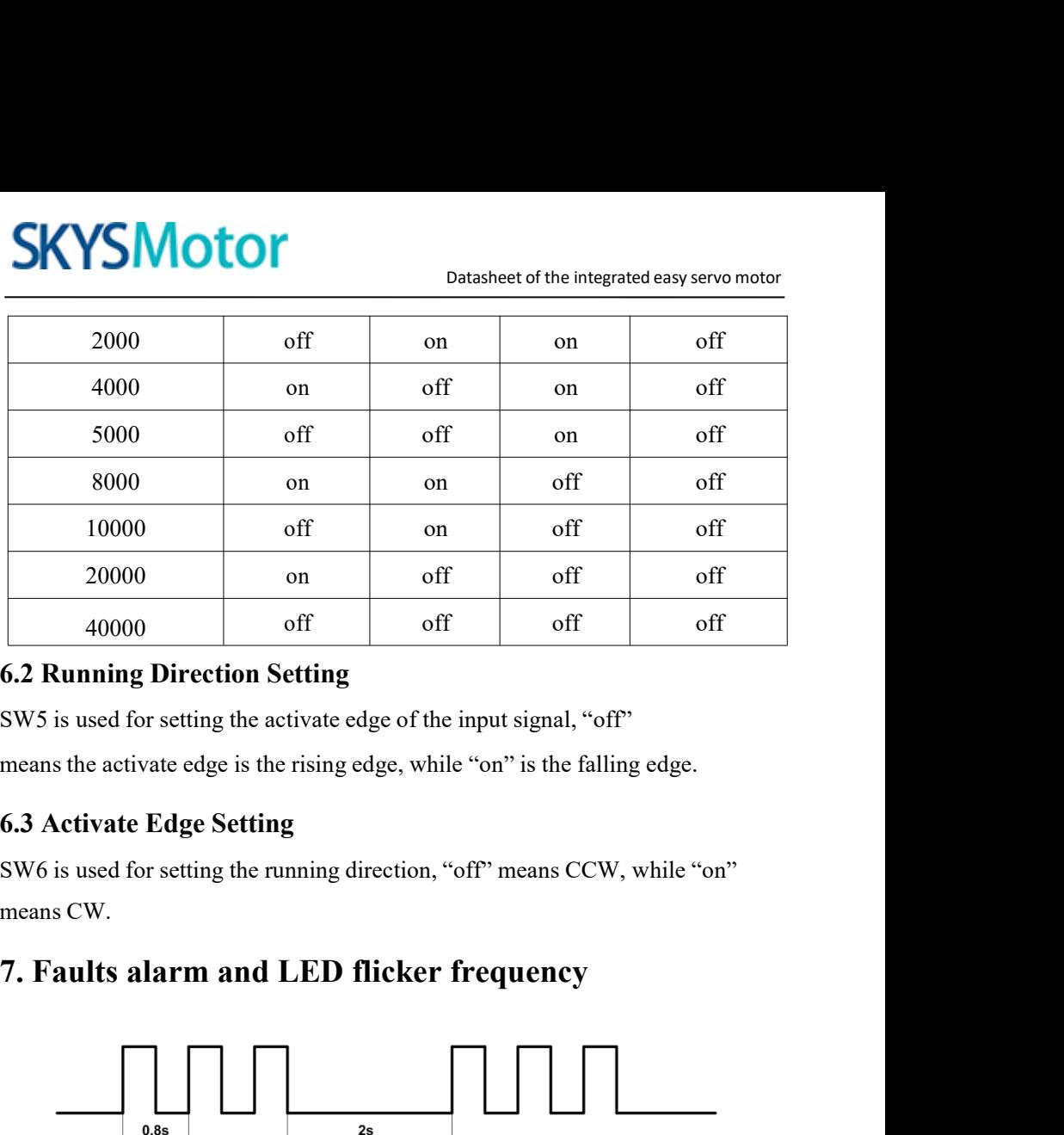

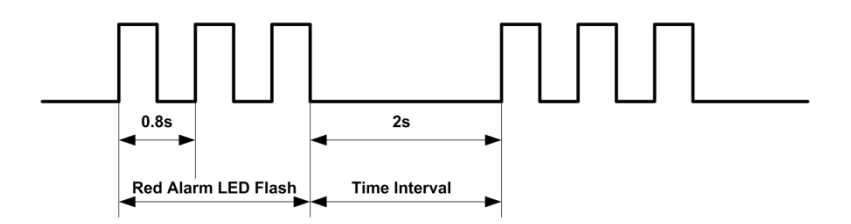

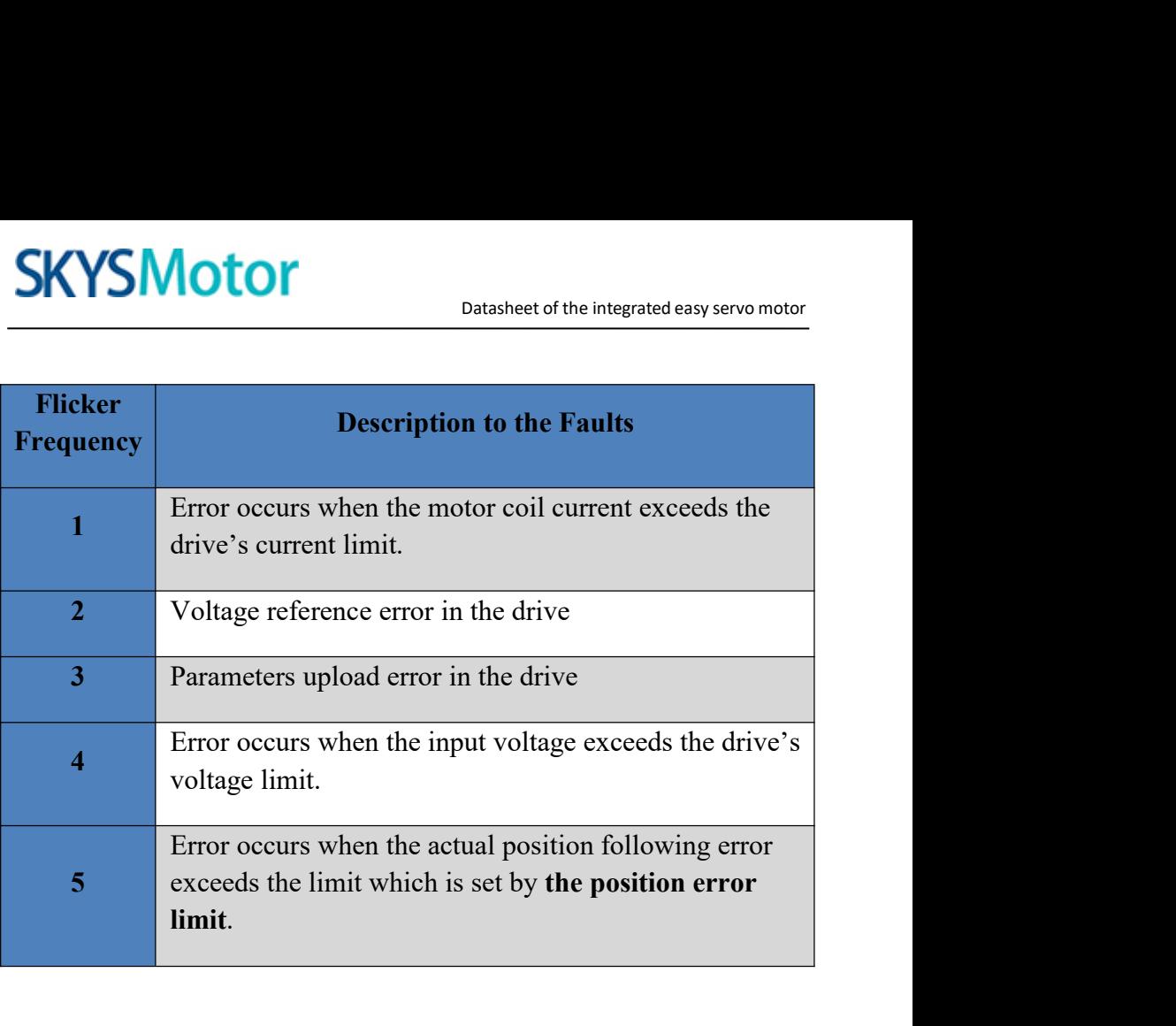

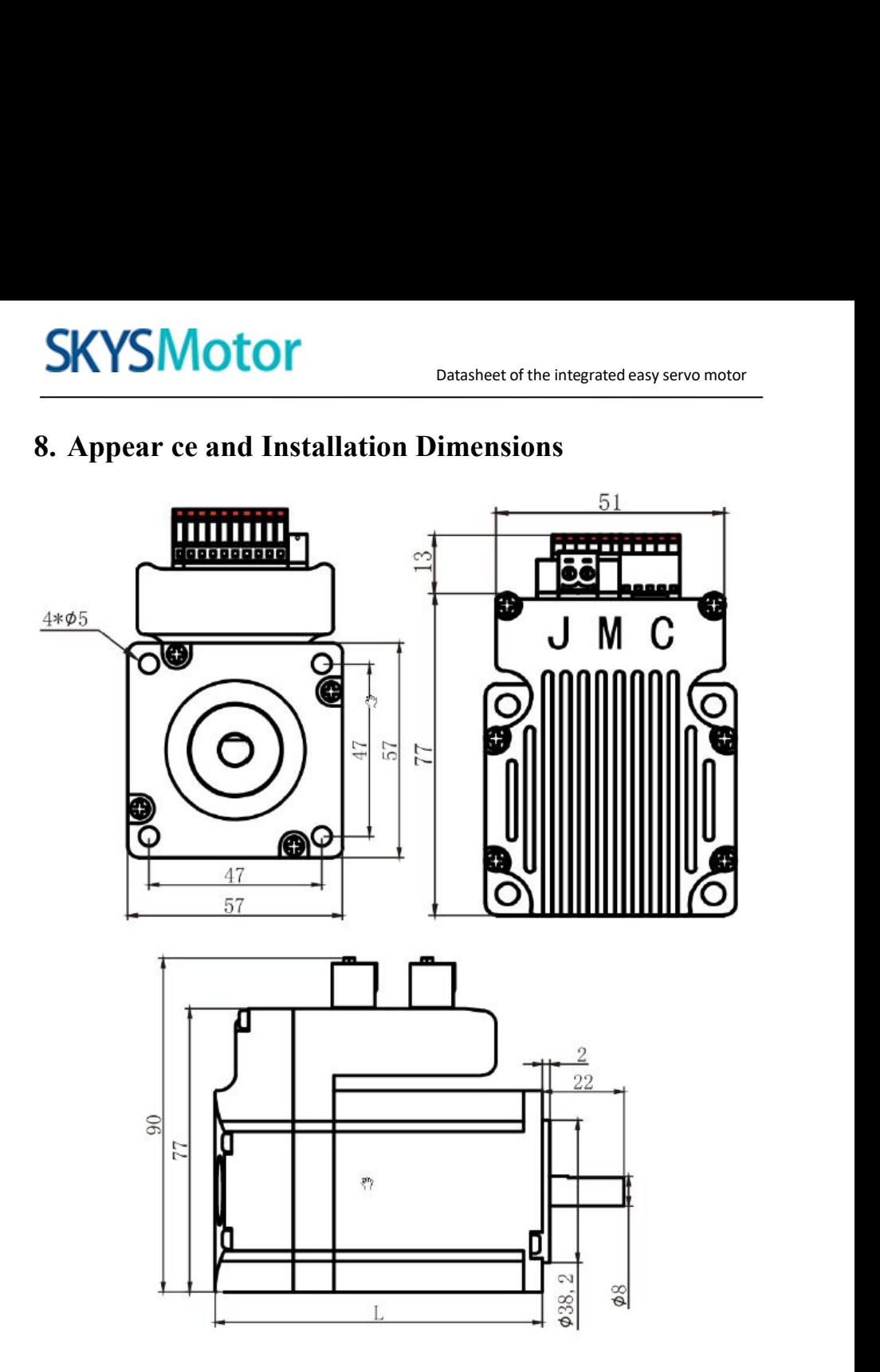

12

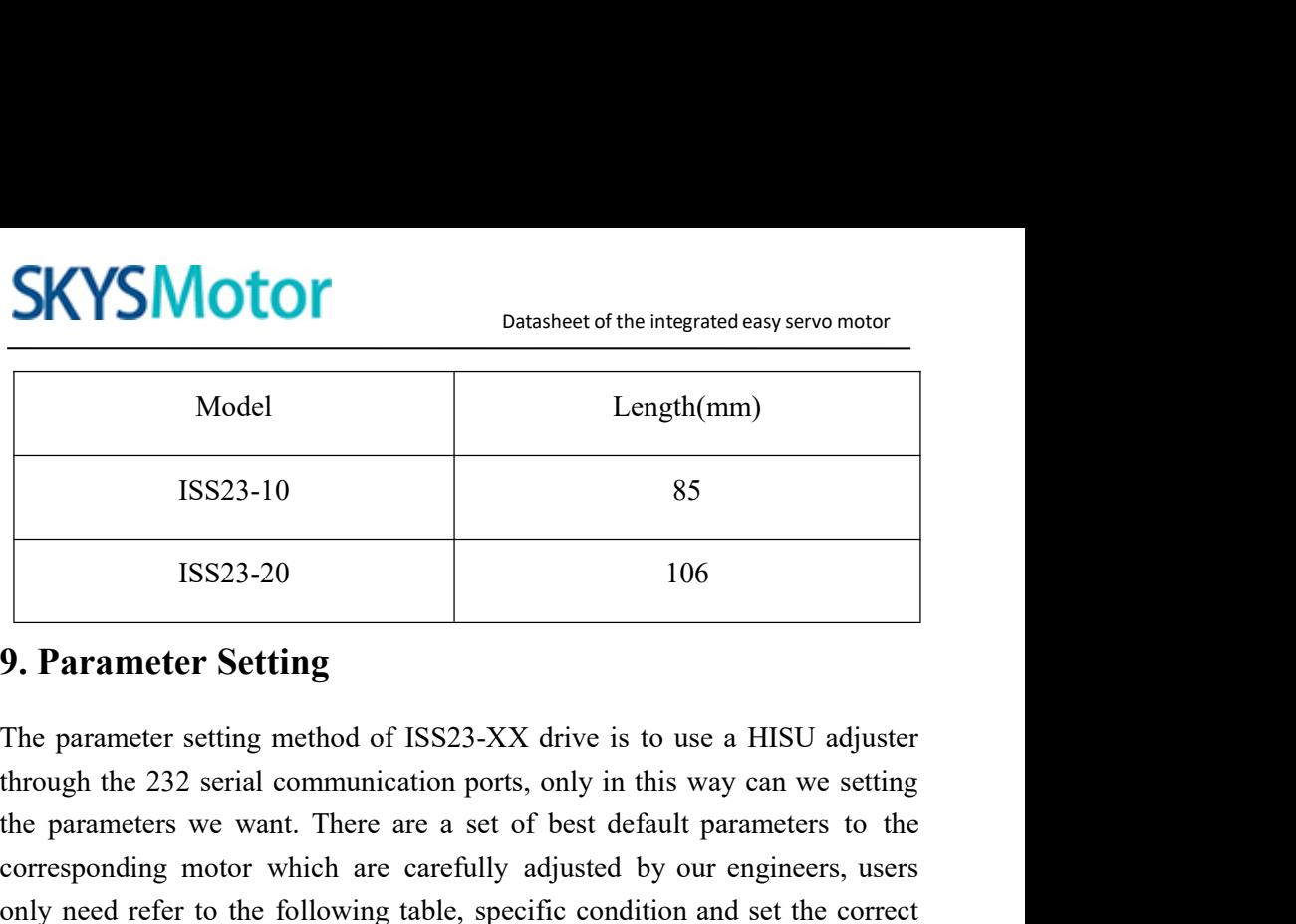

Model Length(mm)<br>
ISS23-10 85<br>
ISS23-20 106<br> **9. Parameter Setting**<br>
The parameter setting method of ISS23-XX drive is to use a HISU adjuster<br>
through the 232 serial communication ports, only in this way can we setting<br>
th ISS23-10 85<br>
ISS23-20 106<br> **P. Parameter Setting**<br>
The parameter **Setting**<br>
The parameter setting method of ISS23-XX drive is to use a HISU adjuster<br>
through the 232 serial communication ports, only in this way can we sett ISS23-10 85<br>
ISS23-20 106<br> **9. Parameter Setting**<br>
The parameter setting method of ISS23-XX drive is to use a HISU adjuster<br>
through the 232 serial communication ports, only in this way can we setting<br>
the parameters we wa parameters. **1.002.000**<br> **1.000**<br> **1.000**<br> **1.000**<br> **1.000**<br> **1.000**<br> **1.000**<br> **1.000**<br> **1.000**<br> **1.000**<br> **1.000**<br> **1.000**<br> **1.000**<br> **1.000**<br> **1.000**<br> **1.000**<br> **1.000**<br> **1.000**<br> **1.0000**<br> **1.0000**<br> **1.0000**<br> **1.00000**<br> **1.000000000000** 

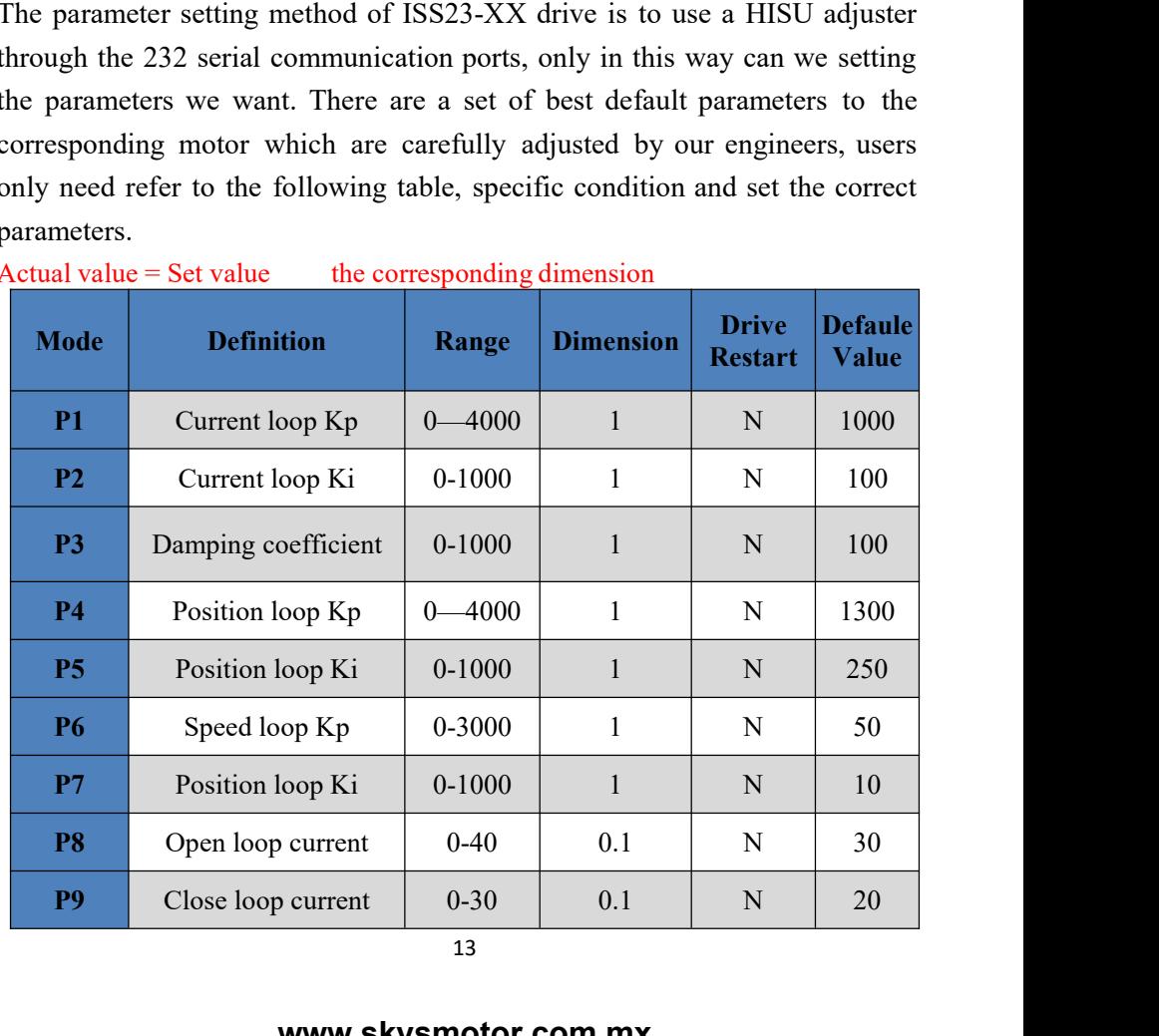

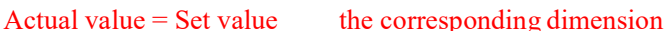

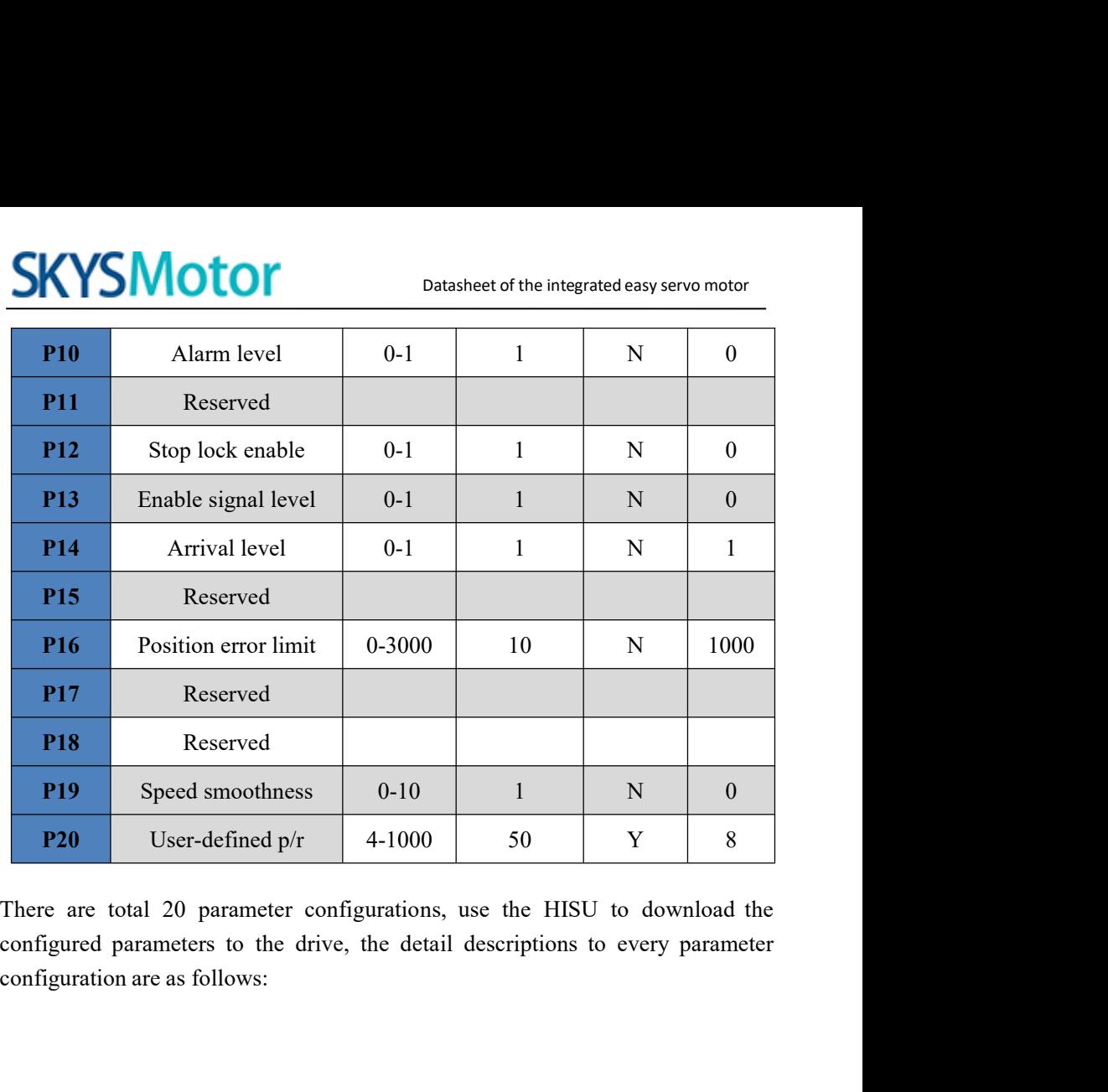

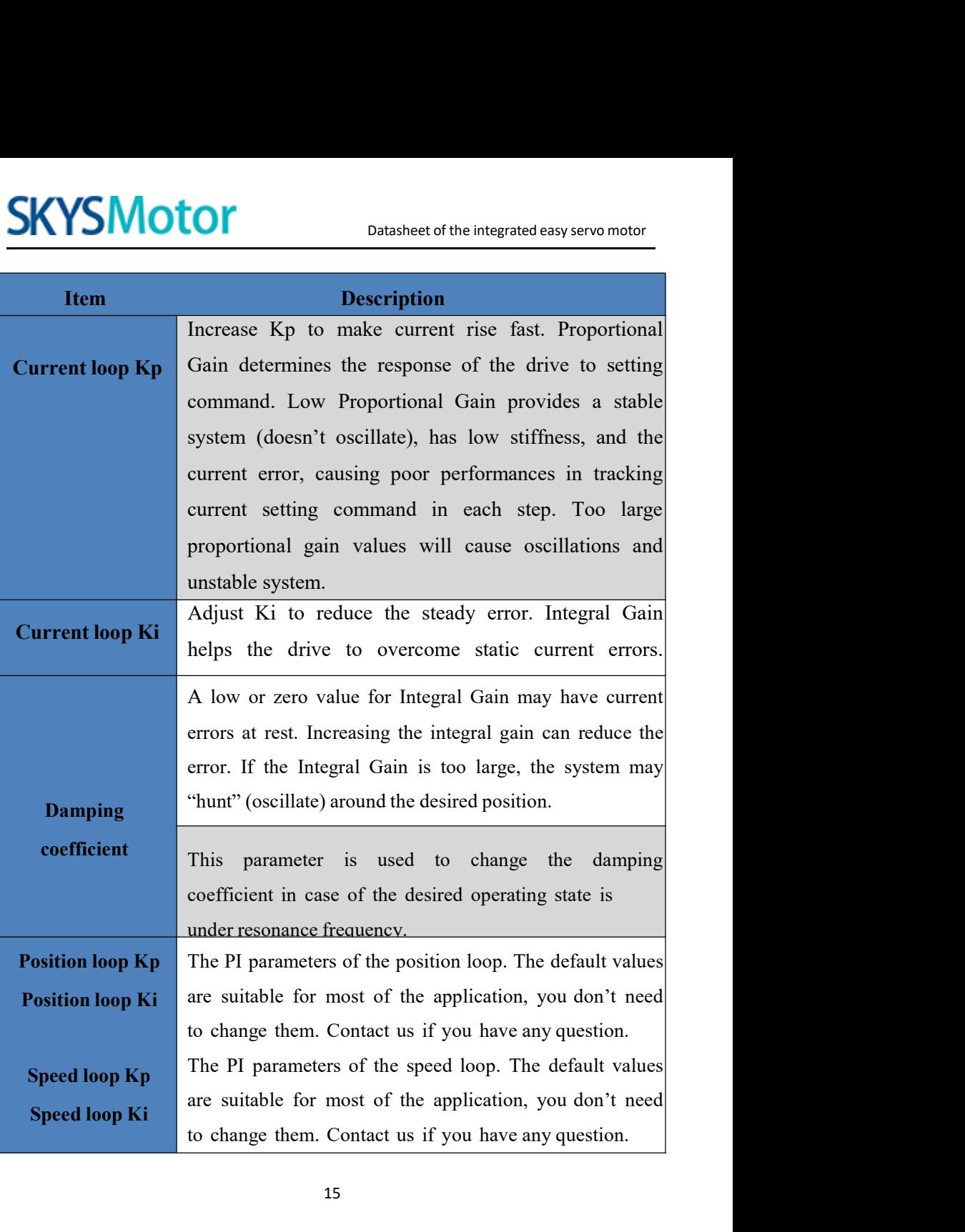

15

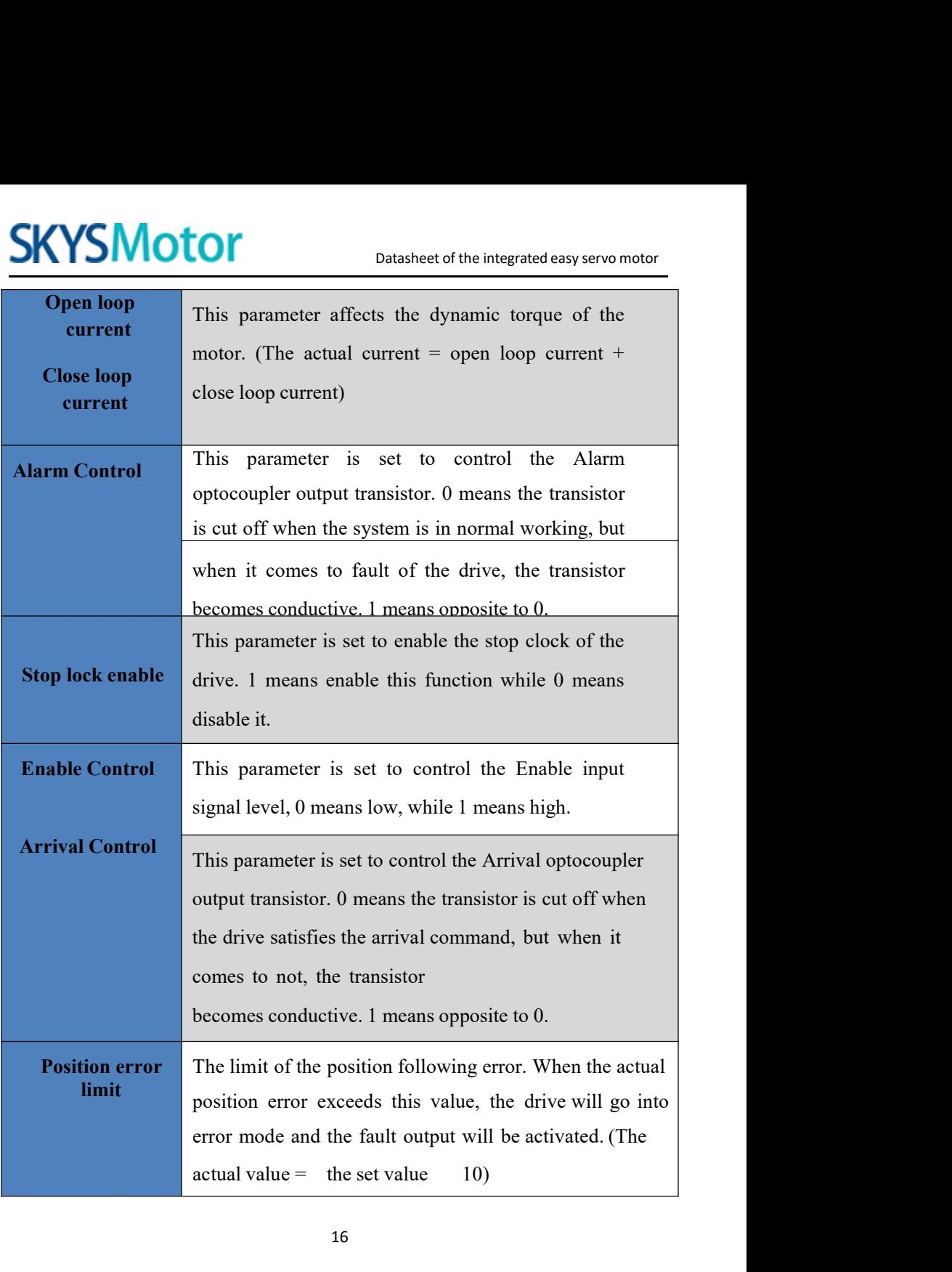

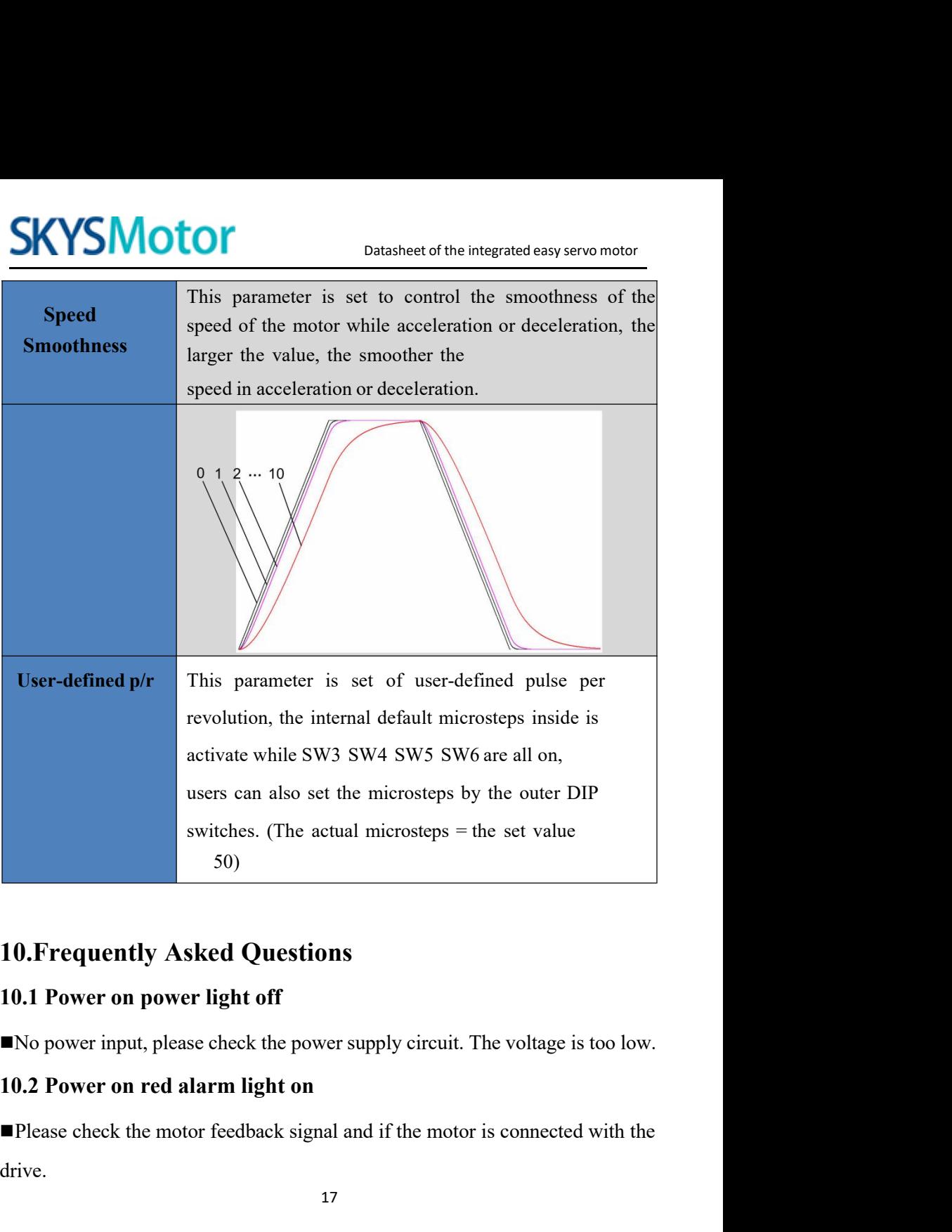

drive.

Datasheet of the integrated easy servo motor<br>or under voltage. Please lower or SKYSMOTOM<br>The stepper servo drive is over voltage or under voltage. Please lower or<br>increase the input voltage. SKYSMOTOM<br>The stepper servo drive is over voltage or under voltage.<br>10.3 Red alarm light on after the motor runn<br>Dlasse sheels the motor phase wires if they are connected.

**10.3 Red alarm light on after the motor running a small angle These check the motor phase wires if they are connected correctly, if not, please refer to the 3.4 Power Ports.** FRENT DUCT Datasheet of the integrated easy servo motor<br>
■The stepper servo drive is over voltage or under voltage. Please lower or<br>
increase the input voltage.<br>
10.3 Red alarm light on after the motor running a small ang

**SKYSMOTOM**<br>
Thestepper servo drive is over voltage or under voltage. Please<br>
increase the input voltage.<br>
10.3 Red alarm light on after the motor running a sm<br>
Please check the motor phase wires if they are connected cor **SKYSMOTOF**<br>
The stepper servo drive is over voltage or under voltage. Please lower or<br>
increase the input voltage.<br>
10.3 Red alarm light on after the motor running a small angle<br>
Please check the motor phase wires if they **EXECUTE:** Datasheet of the integrated easy servo motor<br>
increase the input voltage.<br> **10.3 Red alarm light on after the motor running a small angle**<br>
■Please check the motor phase wires if they are connected correctly, i correctly. increase the input voltage.<br>
10.3 Red alarm light on after the motor running a small angle<br>  $\blacksquare$ Please check the motor phase wires if they are connected correctly, if not,<br>
please refer to the 3.4 Power Ports.<br>  $\blacksquare$  P **10.3 Red alarm light on after the motor running a small angle**<br> **Please check the motor phase wires if they are connected correctly, if not,**<br>
please refer to the 3.4 Power Ports.<br> **Please check the parameter in the driv 10.3 Red alarm light on after the motor running a small angle**<br> **IPlease check the motor phase wires if they are connected correctly, if not,**<br> **IPlease refer to the 3.4 Power Ports.**<br> **IPlease check the parameter in the ■Please check the parameter in the drive if the poles of the motor and the encoder lines are corresponding with the real parameters, if not, set them correctly.<br>■Please check if the frequency of the pulse signal is too** ■ Please check the parameter in the drive if the poles of the motor and the encoder lines are corresponding with the real parameters, if not, set them correctly.<br>
■ Please check if the frequency of the pulse signal is to

mode.